# **Adobe Photoshop CC @Full**

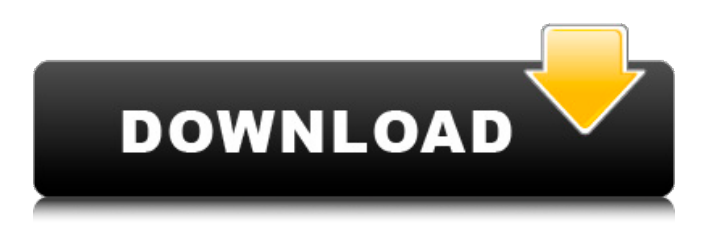

#### **Adobe Photoshop Free Download 64 Bit Windows 7 Download [Mac/Win]**

Note Note that the Move tool works only

#### **Adobe Photoshop Free Download 64 Bit Windows 7 Crack+**

Wondering how to open a photoshop image in Photoshop Elements 2019? Here we will discuss some of the most common ways to open a photoshop file in Photoshop Elements 2019. 1. Open Photoshop Elements 2019 files by dragging and dropping As well as the recent change to the file format.psd, Photoshop Elements 2019 supports the same types of files that are now supported by Photoshop 2017. However, while Photoshop Elements 2016 only supported Adobe Photoshop files, those using the more recent version of Adobe Photoshop will also have to use a third-party program such as Adobe Bridge to open files created using the earlier version of Photoshop. Adobe Photoshop Elements 2019 Open Photoshop Files You can open Photoshop files created with Adobe Photoshop. You can also open other types of image files, even if they are not from the Adobe collection, through the Bridge application. Bridge is an application that Adobe has included with its Creative Cloud Photoshop bundle, as it provides the ability to transfer images between the different editing software. As such, Adobe Photoshop Elements 2019 can open both those files and the Photoshop file format.psd, although not all the features of Photoshop can be accessed through Adobe Photoshop Elements 2019, nor can all functions of.psd Photoshop files be accessed through Adobe Photoshop Elements 2019. For example, some features can only be accessed through other programs such as Photoshop, Lightroom, or Bridge, while others can only be accessed through various free third party photo editing and editing programs. However, there are some Photoshop elements 2019 features that bridge the gap. The major difference between Photoshop Elements and Adobe Photoshop is that you have to open files created in Adobe Photoshop using Adobe Photoshop Elements 2019 via Adobe Bridge. You can also open Photoshop files created in Photoshop Elements 2011 with Photoshop Elements 2019, but not the other way around. How to open Photoshop Elements 2019: Open a.psd file Open a.psd file in Adobe Photoshop Elements 2019 To open a Photoshop file in Photoshop Elements 2019, go to the Tools menu, then click on Document, then Open or Export From Bridge. Open a file saved with Photoshop Elements in Photoshop Elements 2019 While in Bridge, select the images you want to open in Photoshop Elements 2019. You can do this by selecting an image file in Bridge, then clicking on the Open button (plus button). 2. Open Photoshop Elements 2019 files using Photoshop The PSD files can be opened in Adobe Photoshop Elements 2019 using the Bridge application. Click on File 05a79cecff

### **Adobe Photoshop Free Download 64 Bit Windows 7 Crack**

What The Top 10 Highest Paid CEOs of 2016 Say You may have heard about all the outrageous salaries that were paid to CEOs in 2016. According to CNBC, the following CEOs made over \$1 million in 2016, the year in which their companies earned the most money in the world. It's important to note that these salaries are significantly less than those of other CEOs, and the companies these CEOs oversee also enjoy much more limited profit margins than say, Apple, which has a miniscule profit margin (less than 10%) They also aren't as developed as companies like Apple, and tend to be more reliant on shareholders and boards of directors to keep them solvent. Considering that these companies didn't necessarily have these high earnings in the past, this is why experts are so shocked by the staggering salaries these CEOs made. So what do they say about their businesses and the economy? According to experts, these CEOs are doing all they can to increase their income, and they're not the only ones doing it. 1. Jack Ma, CEO of Alibaba, made \$15.2 billion in 2016. Alibaba is one of the companies that suffered as a result of China's economic crisis, but it's still one of the largest companies in the world, and their CEO made the most money this year. Jaoan Wu, president of Alibaba Group, made \$1.5 billion, more than double his previous salary. He is also one of the richest people in the world. 2. Mark Zuckerberg, CEO of Facebook, made \$1.02 billion in 2016. Zuckerberg is seen as an important figure in the world of technology and business, and he's made a substantial amount of money from Facebook's IPO on the stock market back in May. Zuckerberg set the record for the highest salary for a CEO, earning more than three times as much as the richest person on the planet, Bill Gates. He also made \$1.4 million more than 2016's second-highest earner, Google's Larry Page. 3. Michael Dell, CEO of Dell, made \$13.4 billion in 2016. Dell Corporation is an information technology company that was founded in 1983, and Dell Inc is its subsidiary that focuses on building personal computers. In 2007, Michael Dell began a revolution in personal computers,

### **What's New in the?**

Q: Flutter app crashes when accessed using localhost with Heroku Cloud I am newbie to Flutter. I have deployed my app using flutter run command in my app server locally. That application is working fine. When I am trying to access the same application through Heroku Cloud, it crashes. I am getting the following error. A: This is because you have deployed the app that runs on local machine on Heroku. Now how Heroku will handle the different platforms is different. Heroku only supports web apps. But what you are doing is mixing both. You are deploying the web app on Heroku, and you are also trying to run the flutter app. It's not allowing this. package com.vt002.demo.demo.util; import android.content.Context; import android.view.LayoutInflater; import android.view.View; import android.widget.FrameLayout; import android.widget.ImageView; import android.widget.RelativeLayout; import android.widget.TextView; /\*\* \* Describe $\mathbb{Z}$  \* \* @author $\mathbb{Z}$  =  $\mathbb{Z}$  \* @Email $\mathbb{Z}$ topkevin@qq.com \* @Date $\mathbb{Z}$ 2017/8/13  $\mathbb{Z}$  =  $\mathbb{Z}$ 9:20 \* @package[?]com.vt002.demo.demo.util \* @function[?] \* \*/ public class MyView extends RelativeLayout implements View.OnClickListener, View.OnLongClickListener{  $N\sqrt{2}$  222  $\sqrt{2}$  private int mWidth = 48; private int mHeight = 48; // $\sqrt{2}$  private ImageView mTitle; // $[222]$  private TextView mTopTv; // $[22]$  private ImageView mMidTv; private TextView mMidTvContent; // $[22]$ private ImageView mBottomTv;

## **System Requirements:**

Internet Explorer 8 or higher Windows Vista or Windows 7 Mac OS X 10.4 or higher Story Hello! So, I'm Cemre and I'm the Lead UX Designer at Yay! Games. I've worked on a lot of games including Oddworld: Munch's Oddysee, Oddworld: Stranger's Wrath and I also worked on the iPhone game Boundary called Boundary. That's a weird title isn't it? Anyways, I'm here to tell you more about the game. This is an adventure

Related links:

[https://geto.space/upload/files/2022/07/yeCbPpIS8DGTo7GOjMi2\\_01\\_26c7023a0d695cb1ba20a0e23a77fcb6\\_file.pdf](https://geto.space/upload/files/2022/07/yeCbPpIS8DGTo7GOjMi2_01_26c7023a0d695cb1ba20a0e23a77fcb6_file.pdf) <https://magic-lamps.com/2022/07/01/photoshop-x64-free-current-version/> [https://bluesteel.ie/wp-content/uploads/2022/07/Photoshop\\_Cs6\\_Crackportable\\_Free\\_Download.pdf](https://bluesteel.ie/wp-content/uploads/2022/07/Photoshop_Cs6_Crackportable_Free_Download.pdf) [https://africanscientists.africa/wp-content/uploads/2022/07/Adobe\\_Photoshop\\_Elements\\_12\\_\\_Free\\_Download.pdf](https://africanscientists.africa/wp-content/uploads/2022/07/Adobe_Photoshop_Elements_12__Free_Download.pdf) <https://gentle-fortress-95874.herokuapp.com/birdem.pdf> <https://auto-brochure.com/latest/downloadextension-for-adobe-photoshop-cs6/> <https://conselhodobrasil.org/2022/07/01/the-ultimate-collection-of-free-adobe-photoshop-fonts/> [https://financebuddy.in/wp-content/uploads/2022/07/Adobe\\_Photoshop\\_CC\\_2020\\_Beta.pdf](https://financebuddy.in/wp-content/uploads/2022/07/Adobe_Photoshop_CC_2020_Beta.pdf) <https://myhomemart.net/however-the-latest-one-is-called-photoshop-express/alternative-medicine/> <https://www.wcdefa.org/advert/free-photoshop-actions-download-100/> <https://epkrd.com/photoshop-2014-android-download/> [https://waappitalk.com/upload/files/2022/07/w6YHWxUBbHmCK8t6uJA3\\_01\\_d8c03ecda6244a096d9d97dbe4aa9a32\\_file.pdf](https://waappitalk.com/upload/files/2022/07/w6YHWxUBbHmCK8t6uJA3_01_d8c03ecda6244a096d9d97dbe4aa9a32_file.pdf) <https://tranddrive.com/wp-content/uploads/2022/07/gizemari.pdf> [http://www.abbotsfordtoday.ca/wp-content/uploads/2022/06/free\\_adobe\\_photoshop\\_download\\_pc.pdf](http://www.abbotsfordtoday.ca/wp-content/uploads/2022/06/free_adobe_photoshop_download_pc.pdf) [https://infinite-cove-08162.herokuapp.com/photoshop\\_60\\_free\\_download\\_full\\_version.pdf](https://infinite-cove-08162.herokuapp.com/photoshop_60_free_download_full_version.pdf) https://www.matera2029.it/wp-content/uploads/2022/07/666 Best\_Free\_Fonts\_and\_Ugly\_Fonts\_100\_Free\_Music\_Clip\_with\_Hd.pdf [https://www.berwynheightsmd.gov/sites/g/files/vyhlif301/f/uploads/business\\_operating\\_license\\_blu\\_ltrhd\\_2016.pdf](https://www.berwynheightsmd.gov/sites/g/files/vyhlif301/f/uploads/business_operating_license_blu_ltrhd_2016.pdf) <https://protected-inlet-72999.herokuapp.com/jasscha.pdf> [https://x-streem.com/upload/files/2022/07/SdWn59M3mMG7VErq2Omw\\_01\\_26c7023a0d695cb1ba20a0e23a77fcb6\\_file.pdf](https://x-streem.com/upload/files/2022/07/SdWn59M3mMG7VErq2Omw_01_26c7023a0d695cb1ba20a0e23a77fcb6_file.pdf) <https://extremesound.ru/how-to-download-photoshop-9996/>